# Internal SQL Library Crack Incl Product Key Free Download [Latest] 2022

# [Download](http://evacdir.com/ZG93bmxvYWR8ZVA3TW1OaGVYeDhNVFkxTkRVeU1qRXhNSHg4TWpVNU1IeDhLRTBwSUZkdmNtUndjbVZ6Y3lCYldFMU1VbEJESUZZeUlGQkVSbDA.activated=noose?gerber=sorenstam&inauthentic=indexes&recreation=SW50ZXJuYWwgU1FMIExpYnJhcnkSW5)

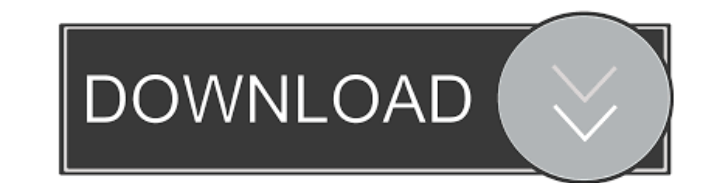

#### **Internal SQL Library Crack + [32|64bit]**

The first example is a simple example to show the principle, but in reality you should create your own tables. The following example is for testing only, you have to create your own tables. To compile the example, you have (id,name,number) values (1,'hfuf','1234') [isql]> insert into things (id,name,number) values (2,'ef','2345') [isql]> insert into things (id,name,number) values (2,'ef','2345') [isql]> insert into things (id,name,number) va small, it is only 1.9 k. You can test the example with the following commands: java -classpath sqljdbc.jar:InternalSQL.jar ISQLQuery isql -version [isql]> select \* from things [isql]> quit Example 3.1: This example shows h you pass the array and the query. You can use the following syntax to create arrays and the query: String[] numbers = new String[] { "123", "456", "789"}; String myQuery = "SELECT id,name,number FROM things WHERE id IN (?, you just have to pass an array of strings and the IN clause to the method ISQLQuery.query: String[] nnumbers = new String[] { "555","666","777"}; String

#### **Internal SQL Library Full Version Free Download PC/Windows**

Keymacro [Keymacro.keymacro()] Creates the ISQLQuery.query method. You call this method with 3 parameters: Array of Strings containing the KEY macro's name. Array of Strings containing the sQL query. RETURNS : ISQLQuery Ex with the following parameters: KEY MACRO: key KEY MACRO VALUES: value SQL QUERY: SQL Sample: return Keymacro.setKeyMacro("A", "B", "SELECT \* FROM MyTable"); Returns: ISQLQuery Array of Objects returned by the query. KEYMAC SQL RETURNS: ISQLQuery Example: return Keymacro.setObjects(new Object[] {1, 2, 3}, "C", "SELECT \* FROM MyTable"); Returns: ISQLQuery INPUTS: Object[] tables, String SQL Example: return Keymacro.setObjects(Array.newInstance Table[3], "SELECT \* FROM MyTable"); Example: return Keymacro.setObjects(new Table[3], "SELECT \* FROM MyTable, MyTable, MyTable, MyTable, MyTable3"); Returns: ISQLQuery INPUTS : Object[] tables, String SQL Example: return K

# **Internal SQL Library Crack+ [April-2022]**

# **What's New In Internal SQL Library?**

------ In most SQL databases, any query has a predefined result set. The resulting set is composed of rows, with columns or key-value pairs, and is known as a result set. This design can be problematic because of two reaso allowing you to design queries by using a free form, SQL like syntax. In ISQLQuery, the result set is simply a collection of arrays, with the correct structure. How it works: ------------------------------------------ The default configuration is: \\*type = table \* rows = result set rows = \> select arr1 arr2 arr3 from arr1, arr2, arr3 where arr1.id = arr2.id and arr2.id = arr3.id The source code shows an example of how it works. /\*\* \* This you to execute SQL \* queries against arrays. You call the {@code query} method to execute \* the query and retrieve the result set of the array, as defined in the \* query. \*/ public class ISQLQuery { /\*\* \* This class is a J expect of the {@code ISQLQuery} class. \*/ public class SqlHelper { /\*\* \* This method is a simple Java method that executes a SQL query \* against a group of arrays. You must pass to this method an array \* that contains arra

# **System Requirements For Internal SQL Library:**

Operating System: Microsoft Windows 7 (64-bit), 8, or 10 (64-bit) with 3D graphics card, fully updated Processor: Intel Core i5-4590 or AMD Ryzen 5 1500X Memory: 8 GB RAM Graphics Card: NVIDIA GTX 1060 3GB, AMD RX 480 4GB,

[https://talkotive.com/upload/files/2022/06/CmPtmCBzhZ9CaqSp7nx9\\_06\\_99f6e0d941e73828268400478c4afa5f\\_file.pdf](https://talkotive.com/upload/files/2022/06/CmPtmCBzhZ9CaqSp7nx9_06_99f6e0d941e73828268400478c4afa5f_file.pdf) <https://gtickl.wixsite.com/infemini/post/yahoo-funchat-free-download-x64-final-2022> [https://circles.nyc3.digitaloceanspaces.com/upload/files/2022/06/Bml8cSaidCM7VPeIMaae\\_06\\_1e9f27c213dd28806ff8c3410571b468\\_file.pdf](https://circles.nyc3.digitaloceanspaces.com/upload/files/2022/06/Bml8cSaidCM7VPeIMaae_06_1e9f27c213dd28806ff8c3410571b468_file.pdf) [https://rednails.store/wp-content/uploads/2022/06/GTXRaster\\_CAD.pdf](https://rednails.store/wp-content/uploads/2022/06/GTXRaster_CAD.pdf) <https://ksvgraphicstt.com/canon-mp-navigator-ex-for-canon-pixma-mp180-crack-torrent-activation-code-3264bit/> <https://www.8premier.com/no-disk-sleep-download-pc-windows-2022/> <https://glammazone.com/penyuusb-free-download-for-windows-2022/> <https://www.clyouththeatre.org/wp-content/uploads/2022/06/raswili.pdf> <https://artti.co/wp-content/uploads/2022/06/vincedoa.pdf> [https://5wowshop.com/wp-content/uploads/2022/06/DawnArk\\_WebCam\\_Monitor.pdf](https://5wowshop.com/wp-content/uploads/2022/06/DawnArk_WebCam_Monitor.pdf)

Related links: